## **Acknowledgements**

## **References**

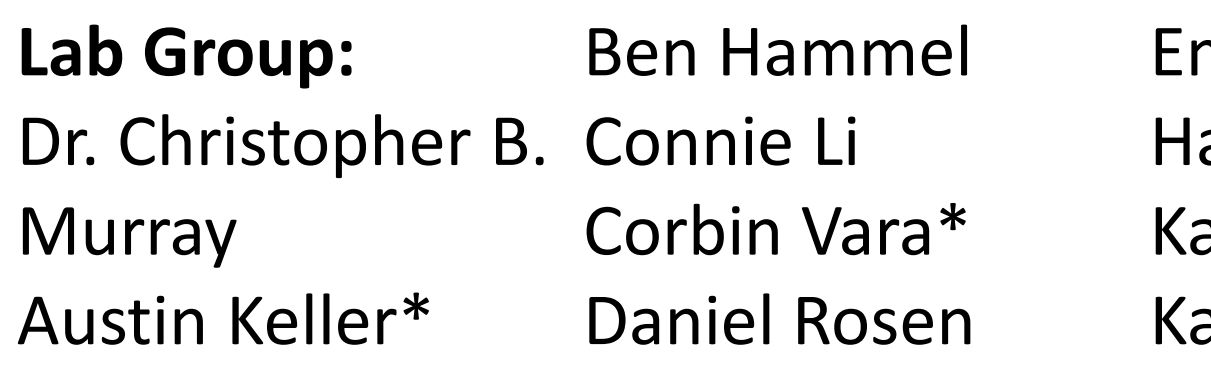

Emanuele Marino Shengsong Yang arshit Bharti ate Jiang Katherine Elbert\* *image datasets* Yifan Ning *\*provided TEM* 

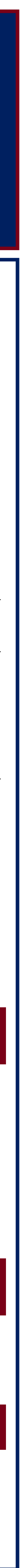

Particle center points are identified using Otsu's thresholding.<sup>3</sup> Then, 358 radiating intensity profiles are used to determine a particle's perimeter **(Figure 2a)**. For each profile, the transition from particle to background is in a high-slope area, indicating a point along the edge of the particle **(Figure 2b-c)**. A differential profile (blue) is calculated, where the peak indicating the position of the edge point is a positive peak most closely matching a reference binary peak (red) from Otsu's thresholding **(Figure 2d)**. The 358 edge points combine to form a single particle perimeter.

**Figure 2.** Visualization of novel TEM image analysis algorithms including radiating intensity profiles (a), an excerpt indicating particle-background transition (b-c), and differential profile (d). TEM image of a  $\mathsf{GdF}_3$ :Yb/Er (20/2 mol%) courtesy of K. Elbert.

# Employing Confidence Intervals in Electron Microscopy Digital Image Analysis to Promote Better Analytical Practices

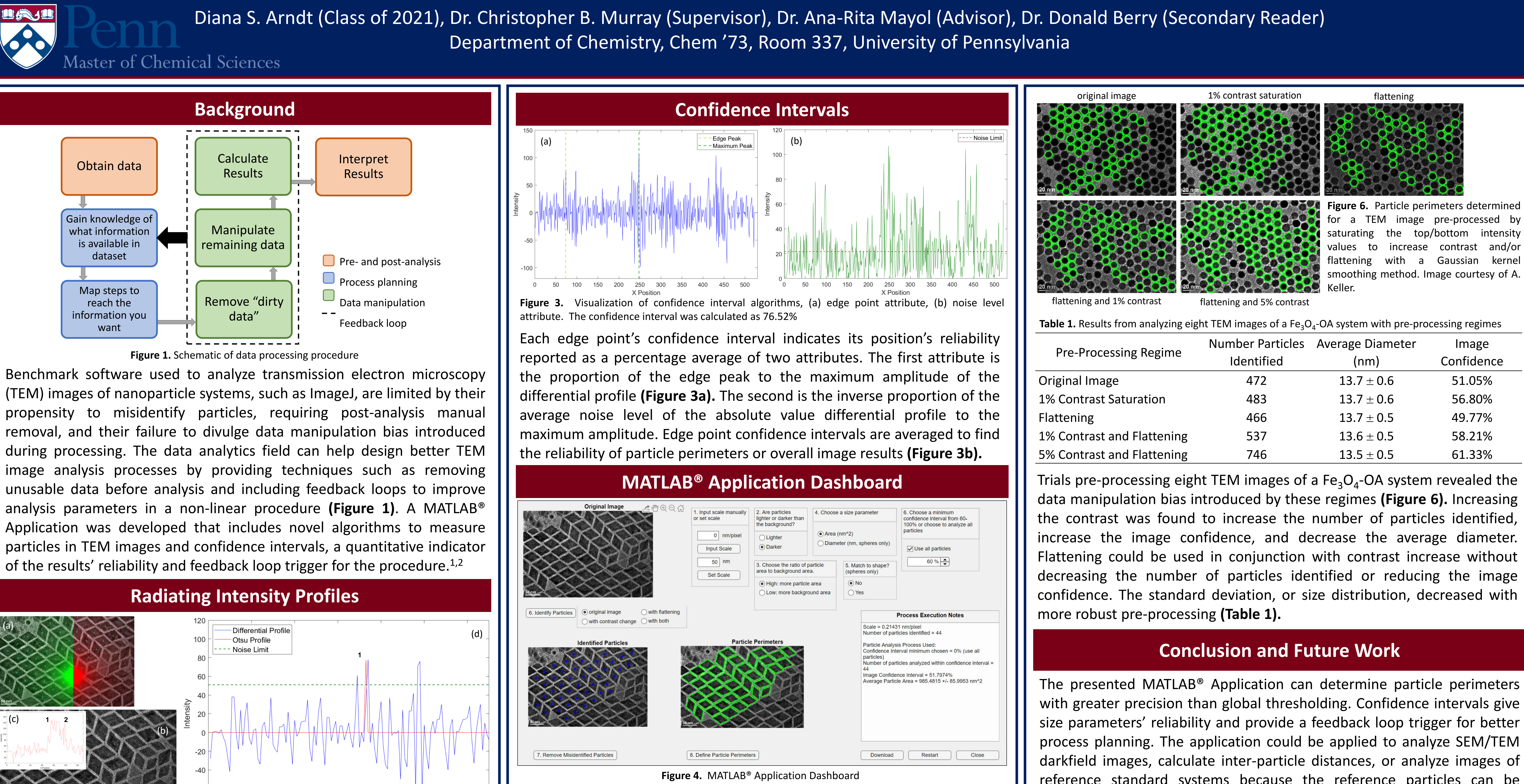

**Figure 5.** Confidence interval minimum used to indicate background gradient 55% confidence minimum 50% confidence minimum 45% confidence minimum 40% confidence minimum

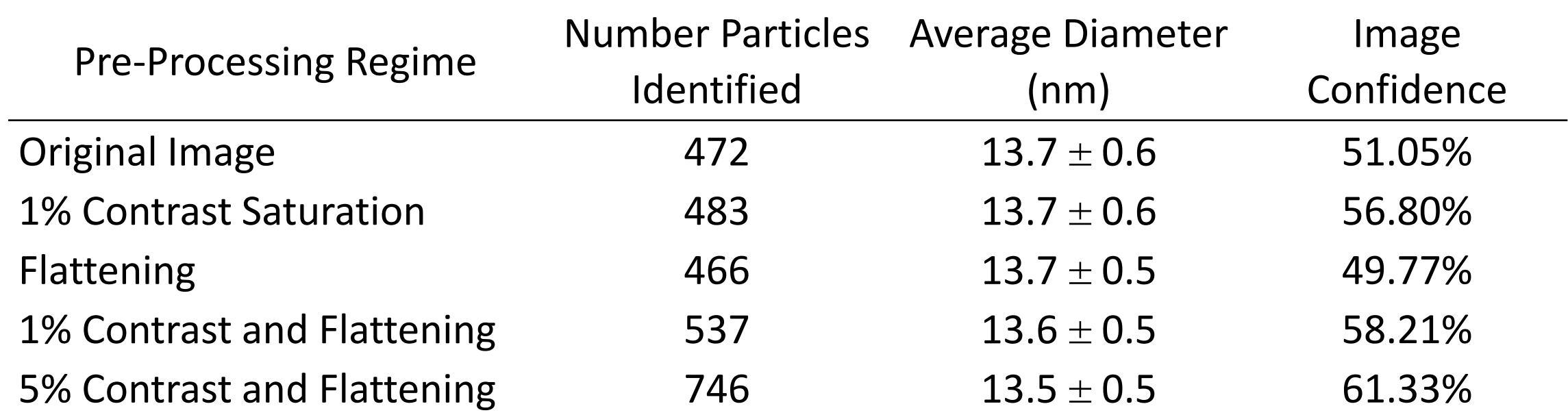

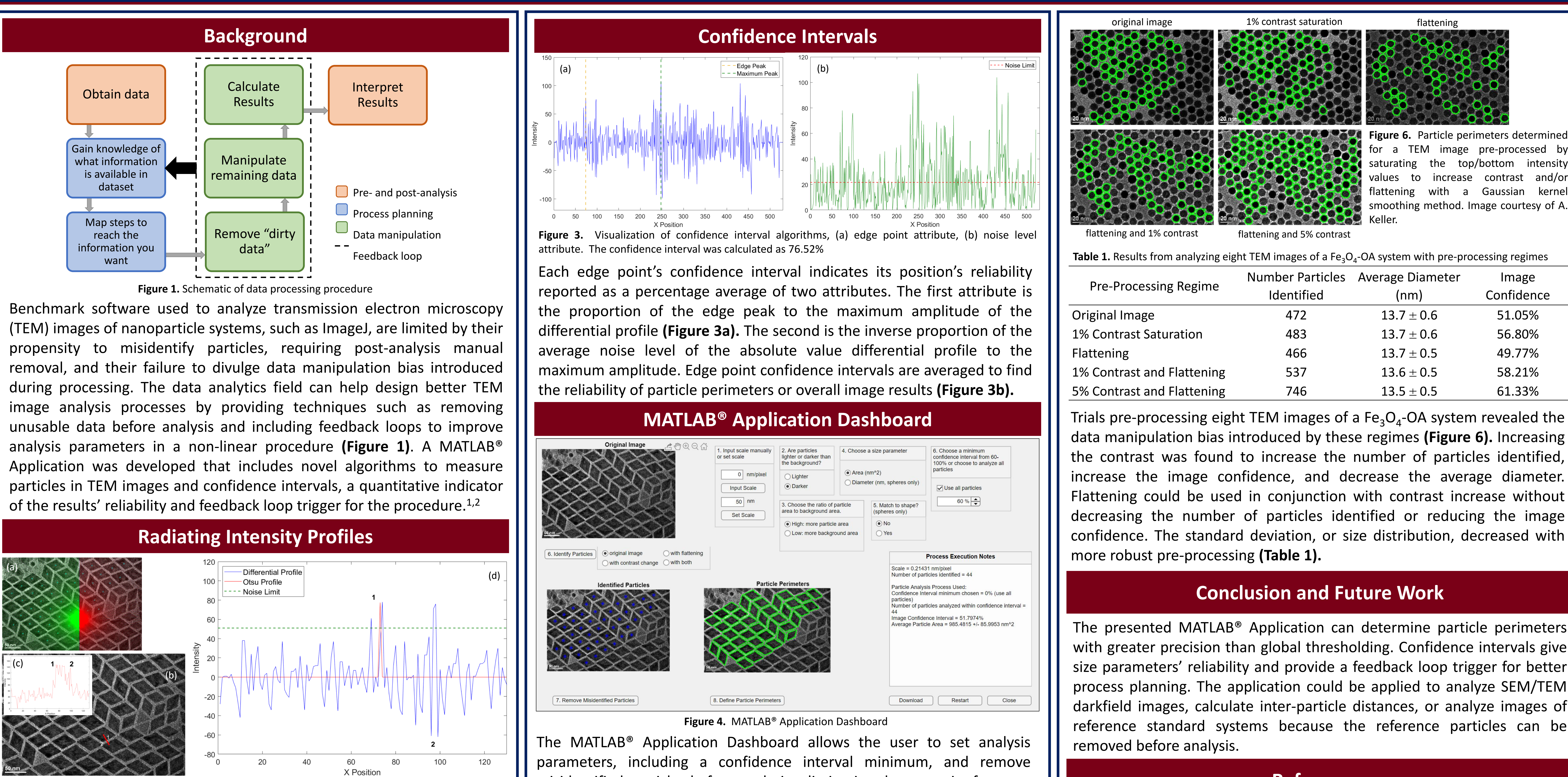

1. MATLAB R2019a; The MathWorks, Inc.: Natick, Massachusetts, 2019.

*2. App Designer,* MATLAB R2019a; The MathWorks, Inc.: Natick, Massachusetts, 2019.

3. Otsu, N. A Threshold Selection Method from Gray-Level Histograms. *IEEE T Syst Man Cyb*. **1979**, *9*(1), 62-66.

darkfield images, calculate inter-particle distances, or analyze images of reference standard systems because the reference particles can be

misidentified particles before analysis, eliminating the necessity for postanalysis statistics **(Figure 4).** Varying the confidence minimum helps determine the ideal minimum to maximize image confidence and number of particles identified and reveals a background gradient that could be removed with pre-processing regimes **(Figure 5).**

![](_page_0_Picture_9.jpeg)

![](_page_0_Picture_10.jpeg)

![](_page_0_Picture_11.jpeg)

![](_page_0_Picture_12.jpeg)